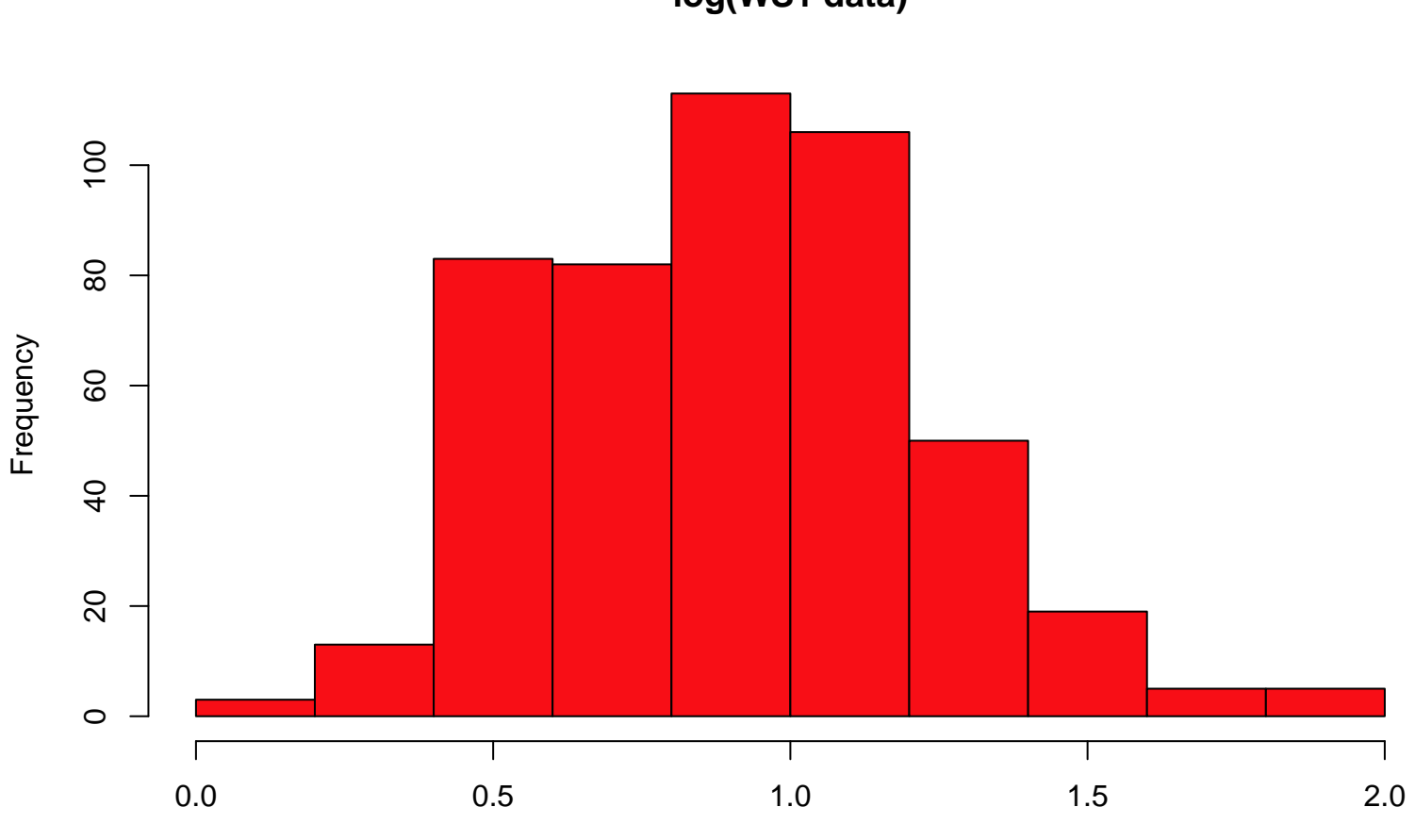

```
log(WS1 data)
```
log(Expense)